## **DAFTAR GAMBAR**

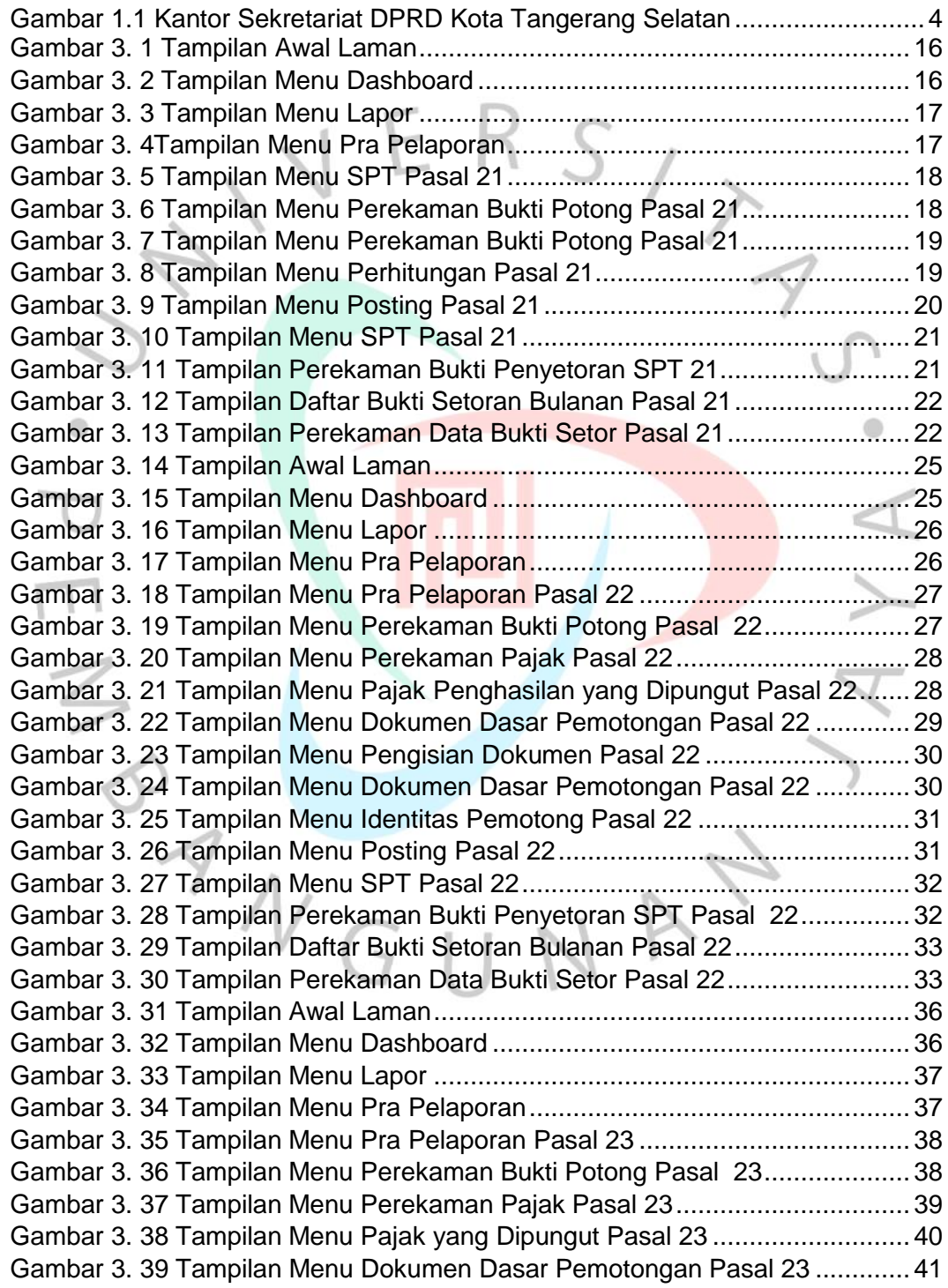

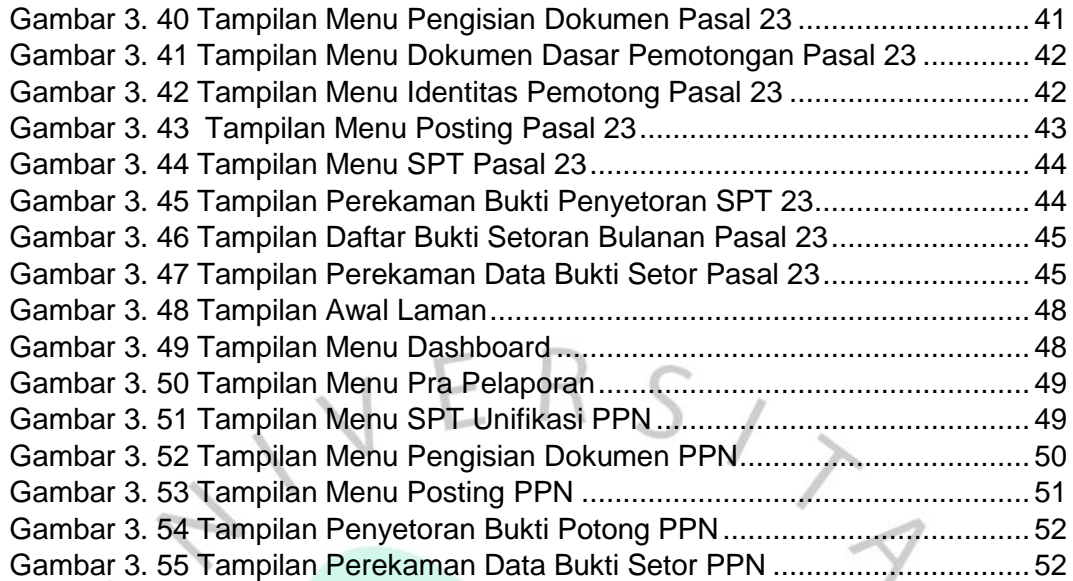

 $\begin{array}{c}\n\cdot & \rightarrow & \rightarrow \\
\downarrow & \downarrow & \downarrow\n\end{array}$ 

SOVARY

 $\bullet$